## Parent Notified Absence - Phone

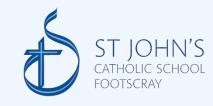

https://pam.sjfootscray.catholic.edu.au/Login/

Parent Access Module Login

Please logis with your crederitals, as supplied by your section.

Email Address
Pattors:

Report Pattors:

Sign In

Enter your email address and password

You can inform the school of any absences through your PAM account.

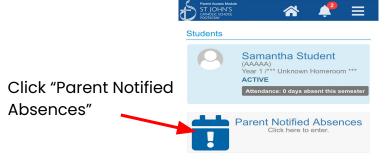

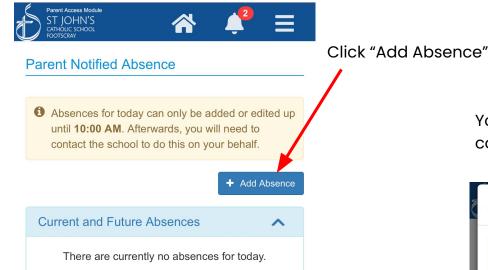

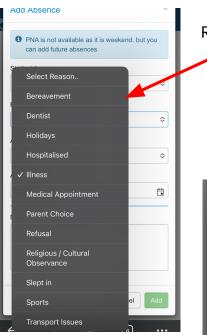

Previous Absences (last 12 months)

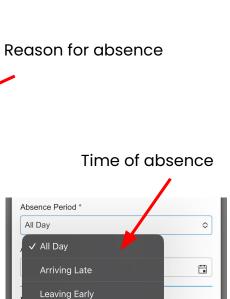

Partial

Multi-day (max of 14)

Cancel

Your will need to fill in all areas to complete the absence.

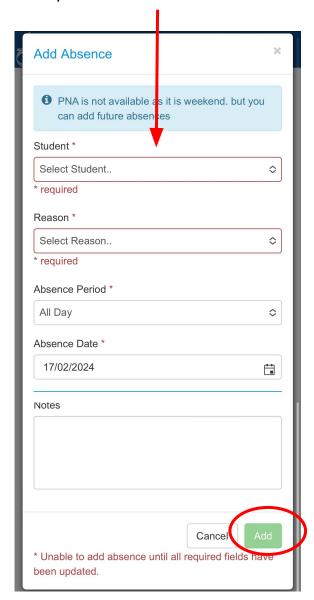

## Parent Notified Absence - Computer

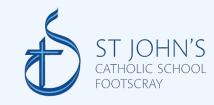

https://pam.sjfootscray.catholic.edu.au/Login/

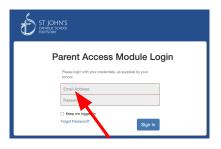

Enter your email address and password

You can inform the school of any absences through your PAM account.

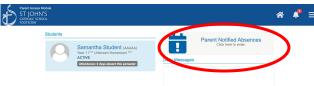

Click "Parent Notified Absences"

## **Parent Notified Absence**

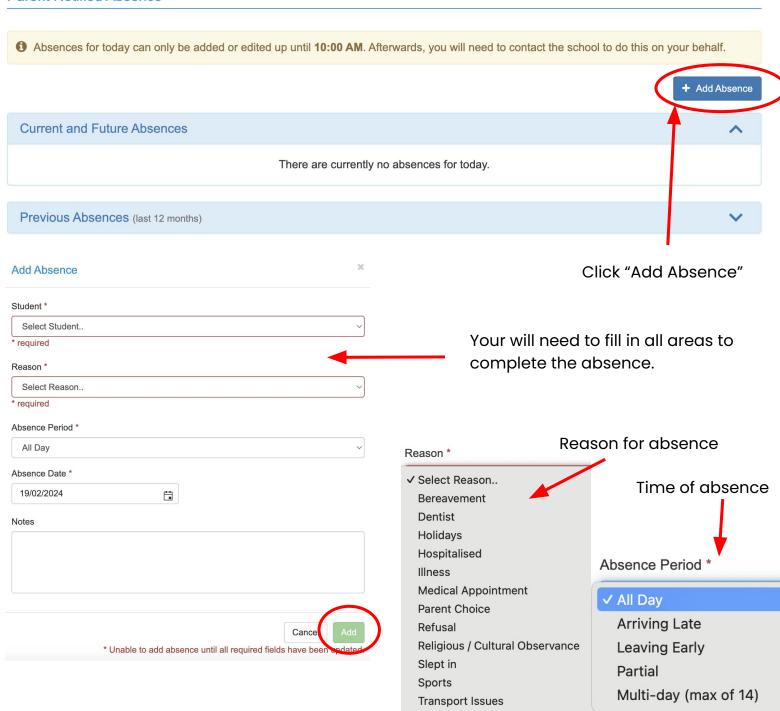